# Cost Share PY 24 Training

TAYLOR MARSHALL, COST SHARE PROGRAM COORDINATOR

Welcome to the New Program Year Program Year 24

To be Released on December 6, 2021

A little bigger than PY 23

Proposed Changes?
Permanent Changes?

## "Change is Inevitable, but growth is optional"

### Thought Process

#### Feedback

- Earlier Program Year Starts
- Different Fund distribution
- Practice Diversity
- Organization

#### State-level

- Promotion of the program to state legislators
- Seeing options that Benefit all districts

#### Distribution of Funds

- Equal Division of first Round Funding
- Opportunity for addition funds still available
- Shorter Allocation Period
- ► Faster Redistribution of Funds

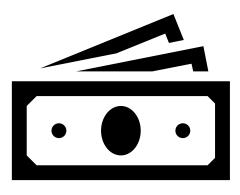

#### Practice Diversity

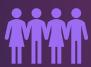

Asking the community what their needs are

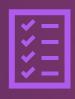

Creating a program based on those needs

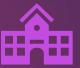

If our current list can't accommodate the needs of your district, LET ME KNOW!

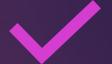

Application Acceptance

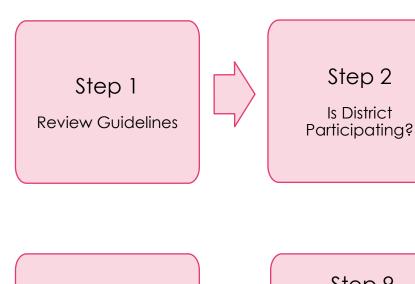

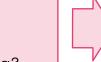

#### Step 3

Can CD board members apply? Submit director participation form to OCC.

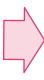

#### Step 4

CD board choose the authorized district representative

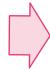

#### Step 5

CD board choose practices to offer locally

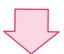

#### Step 10

Field visits are conducted by technical staff

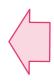

#### Step 9

CD staff takes applications & screens applicants based on program eligibility policy

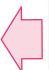

#### Step 8

CD board set application period & advertises

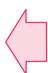

#### Step 7

CD board develops ranking system & submits it to OCC for approval

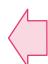

#### Step 6

CD board sets cost share rate & maximum payment

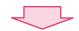

#### Step 11

Applications are reviewed & approved or denied by CD board AND Allocation Reports are sent to OCC

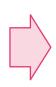

#### Step 12

District notifies applicants of approval & executes a Performance and Maintenance Agreement AND OCC Reallocates extra funds to alternates

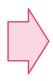

#### Step 13

Applicant completes practice & staff certifies completion

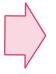

#### Step 14

District completes & submits cost share payment claim to OCC

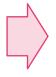

#### Step 15

District makes payment to applicant

OCC (02/2020)

#### STATE OF OKLAHOMA CONSERVATION COST-SHARE PROGRAM CERTIFICATE OF COMPLETION AND ACCEPTANCE

|                   | Conservation District                                                                                                    |            |            |                  |  |  |  |
|-------------------|----------------------------------------------------------------------------------------------------|------------|------------|------------------|--|--|--|
|                   | Performance and Maintenance Agreement Number                                                                                                    |            |            |                  |  |  |  |
|                   |                                                                                                    | Practice 1 | Practice 2 | Practice 3       |  |  |  |
|                   | Conservation Practice Name and Number                                                                                                    |            |            |                  |  |  |  |
| Performance and   | Maintenance Agreement Effective Date (last date of signature)                                                                                                    |            |            |                  |  |  |  |
| Established Compl | etion Date (Part II A. 4. on Performance and Maintenance Agreement)                                                                                                    |            |            |                  |  |  |  |
|                   | Completion Date                                                                                                    |            |            |                  |  |  |  |
|                   | Lat/Long                                                                                                    |            |            |                  |  |  |  |
| I CERTIFY:        | That the participant has submitted evidence that all labor, materials, and other charges have been paid in accordance with the terms of the Performance Agreement; and that all records and documents required by the Conservation District have been submitted. Based upon this information, the Performance Agreement is hereby accepted as completed. |            |            |                  |  |  |  |
|                   | Authorized District Representative Signature                                                                                                    |            | Date       |                  |  |  |  |
| I CERTIFY:        | That the conservation practice(s) has been satisfactorily practice standards and specifications as described in the                                                                                                    |            |            | RCS conservation |  |  |  |
|                   | Designated Technical Representative Signature                                                                                                    |            | Date       | 4,               |  |  |  |

# Changes to Certificate of Completion and Acceptance

## How do I get the Lat/Long from Google?

- Open Google Maps
- Right Click on the property
- ▶ The Coordinates will appear on the screen

#### COST-SHARE PAYMENT CALCULATION SHEET

|   | Conservation District                                                                                    |        |        |        |        |        | *      |
|---|----------------------------------------------------------------------------------------------------|--------|--------|--------|--------|--------|--------|
|   | Participant's Name & Agreement #                                                                         | -      |        |        | - 50   | ***    |        |
|   | Conservation Practice                                                                                    |        |        |        |        |        |        |
| 1 | Conservation practice units completed                                                                    |        |        |        |        |        |        |
| 2 | Average cost (unit cost)                                                                                 |        |        |        |        |        |        |
| 3 | Cost-share rate (percentage)                                                                             |        |        |        |        |        |        |
| 4 | Calculated total (line 1 x line 2 x line 3)                                                              | \$0.00 | \$0.00 | \$0.00 | \$0.00 | \$0.00 | \$0.00 |
| 5 | Maximum cost-share payment amount (Refer to Part II B 3 of the Performance Agreement)                    |        |        |        |        |        |        |
| 6 | Actual total cost of installing the conservation practice (total of all invoices and in-kind statements) |        |        |        |        |        |        |
| 7 | Cost-share rate (percentage)                                                                             |        |        |        |        |        |        |
| 8 | Calculated total (line 6 x line 7)                                                                       | \$0.00 | \$0.00 | \$0.00 | \$0.00 | \$0.00 | \$0.00 |
|   | TOTAL AMOUNT OF COST-SHARE PAYMENT (lesser of line 4, 5, or 8)                                           |        |        | l      | F      | ~1     | ÷      |

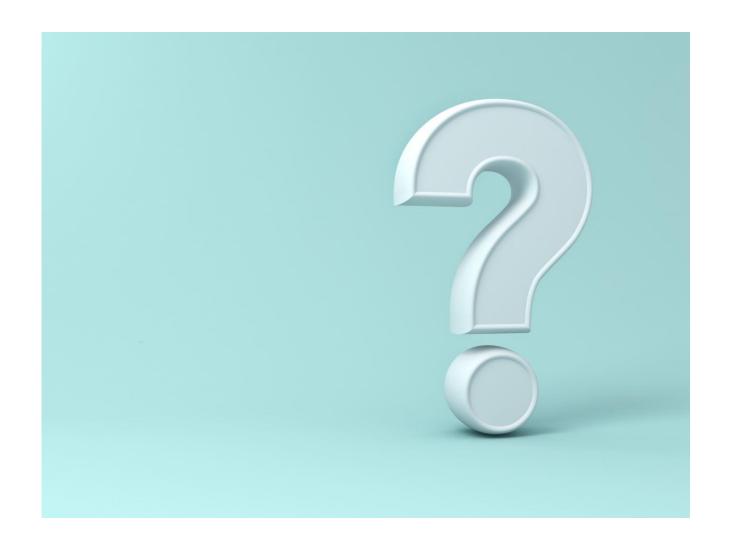

QUESTIONS?